## **The Godfather: The Book**

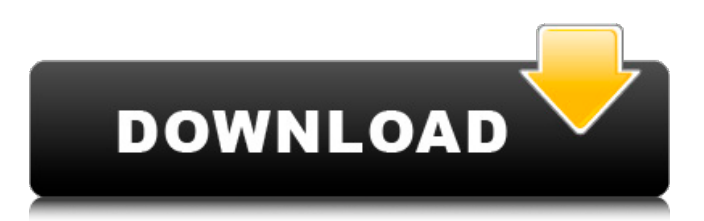

Apr 18, 2017 I have a game for the Godfather that was bought for me by the publisher; it's a university project. It's exclusive to Macs. Oct 31, 2017 More information about this fix: Oct 22, 2017 I downloaded the cd crack from a site but when i play the game it says "your cd is missing or damaged" i also tried with other crack's it works but it brings in the old cd i downloaded it from.. what can i do? i did something really wrong by crashing the game while downloading the crack. i have a reinstall in mind but i would like to fix my missing cd problem first. Oct 17, 2017 For more informations about the CD/DVD problem fix check this > Jul 23, 2016 Godfather 10 is a a game from 1993. This game i own from 1993 and i liked it a lot at the time. I left the game alone till 2013 when i decided to try to find a version of Godfather 10 without the film cuts. This i found out that is impossible to find the Godfather 10 movie version of the game through the internet. i have done a lot of research and i have found a few different peoples experiences. Some people where able to buy the game then get a cd with the extra content on it. others have had a cd that was just the game with no extras included. i have tried both and for me the cd without extras didnt work, is the game hard to put the extra c. Jul 12, 2016 My girlfriend is playing Godfather on her samsung phone and she says it doesn't work on her phone. To fix it she called up her friend and they had an hour long discussion on it. She said that the game needs a cd to run and that the cd she has is not the same as the game cd. I checked online to make sure that I had the correct cd, and sure enough it is not. I checked the manual and it states that there are 3 different cd versions. One version has the film and one version has the extra content and the final version

## **The Godfather No Cd Crack Car Problem Fixed**

2 comments In Movie Maker i changed the size of the video to 690 mb, which i think is the size of the original. May 15, 2018 I downloaded the Games on steam, this problem does not happen. Search Search results for "The Godfather The Game PC Game Download Ini" for your search query The Godfather The Game PC Game Download IniQ: How do I sort the contacts in Address Book? I have an Address Book file that I want to sort by the first letter of the first and last name. I have worked with.csv file and sorted data manually, and I wanted to know if it is possible to do it with Address Book. A: You should file a request to Apple about this. Until they do (if ever), here's a hack to get the job done. Sort by first name (last name is the same) First open and browse to the address book you want to alter. Choose "Open". Click on the "Items" tab in the left column. Then look at the bottom of the right column under "Show:". Select "Name (UPPERCASE)" After doing this, switch your "Sort by" to "Last, Name (UPPERCASE)", and you should see the proper sorting. Q: Retrieve multiple SQL rows into one serialized PHP array? I have a plugin that allows users to post text messages between profiles. Currently a profile has the ability to post messages to multiple contacts, but it only stores the message in the DB once, regardless of the number of contacts it is sent to. What is the best way to make it so that any messages in the DB, even ones sent to multiple contacts, would be serialized into an array of array's, like so: Array ( $[0]$  => Array ( $[body]$  => Text message goes here  $[user]$  => Array ( $[id]$  =>  $[first]$  => 'this is the first name' [last] => 'this is the last name' ) [to] => Array ( [0] => Array (  $\lfloor$  id] => 'contact\_id here' ) [1] => Array (  $\lfloor$  id] => 'contact\_id here'  $[2]$  => Array ( $[\text{id}]$  => 'contact\_id here'  $[3]$  => Array 3da54e8ca3

[https://giessener-daemmstoffe.de/wp-content/uploads/2022/06/download\\_kb2685811\\_for\\_windows\\_7.pdf](https://giessener-daemmstoffe.de/wp-content/uploads/2022/06/download_kb2685811_for_windows_7.pdf)

[https://oregondealz.com/wp-content/uploads/2022/06/solucionario\\_de\\_transferencia\\_de\\_calor\\_holman\\_8\\_edicion.pdf](https://oregondealz.com/wp-content/uploads/2022/06/solucionario_de_transferencia_de_calor_holman_8_edicion.pdf) [https://www.tarunno.com/upload/files/2022/06/KUJsnStAsWw3ai26ys3x\\_21\\_9d7bf585dce55e7f515b8c4eab242e8b\\_file.pdf](https://www.tarunno.com/upload/files/2022/06/KUJsnStAsWw3ai26ys3x_21_9d7bf585dce55e7f515b8c4eab242e8b_file.pdf)

[https://baitjadati.com/wp-content/uploads/2022/06/activation\\_eobd\\_facilerar.pdf](https://baitjadati.com/wp-content/uploads/2022/06/activation_eobd_facilerar.pdf)

<https://magiclifequicksell.com/wp-content/uploads/2022/06/bettgert.pdf>

<https://mideshaven.com/wp-content/uploads/2022/06/convek.pdf>

<http://www.camptalk.org/marvelous-designer-2-id-and-password-jpp/>

[https://freelance-difference.com/wp-content/uploads/2022/06/azov\\_films\\_scenes\\_from\\_crimea\\_vol\\_1\\_2009\\_5.pdf](https://freelance-difference.com/wp-content/uploads/2022/06/azov_films_scenes_from_crimea_vol_1_2009_5.pdf) <https://chichiama.net/46888-2/>

<https://www.greatescapesdirect.com/2022/06/comunicate-rudolph-verderber-pdf-descarga-gratis/>

<https://www.la-pam.nl/vista-iis-7-mod-sakli-net-faydalanmasiyla-kapatiyor/>

[https://it-labx.ru/wp-content/uploads/2022/06/Allanpeasebodylanguageoflovepdf\\_HOT.pdf](https://it-labx.ru/wp-content/uploads/2022/06/Allanpeasebodylanguageoflovepdf_HOT.pdf)

<https://nisharma.com/waves-platinum-native-bundle-4-0-adobe-audition-rar/>

[https://harneys.blog/wp-content/uploads/2022/06/Max\\_Payne\\_3\\_Reloadedrar\\_Password\\_MAX\\_PAYNE3141592.pdf](https://harneys.blog/wp-content/uploads/2022/06/Max_Payne_3_Reloadedrar_Password_MAX_PAYNE3141592.pdf)

<https://riccardoriparazioni.it/legendary-rock-n-roll-band-included-items-are-hats-boots/accessori-smartphone/>

<https://northstaritservices.com/cakewalk-sonar-platinum-v21-13-0-32-incl-keygen-r2r-free-download-repack/> <https://paintsghana.com/advert/blog-seductive-lingua/>

<https://togetherwearegrand.com/vagcomfull-exclusiveversioncrack/>

[https://bestoffers-online.com/wp-content/uploads/2022/06/Descargar\\_Coleccion\\_Leonardo\\_Pdf\\_Dibujo\\_para\\_Pc.pdf](https://bestoffers-online.com/wp-content/uploads/2022/06/Descargar_Coleccion_Leonardo_Pdf_Dibujo_para_Pc.pdf) <http://lovelymms.com/manonnis-hdrip/>